## Online Privacy

Bonnie Brzozowski, Public Services Librarian Bonnie.Brzozowski@corvallisoregon.gov // 541-766-6567 http://cbcpl.net/digital-life

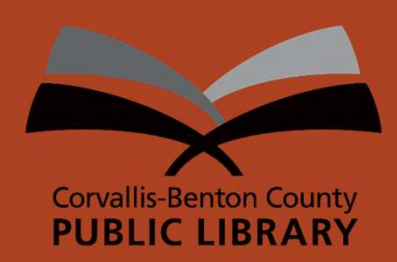

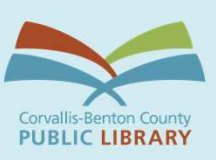

## Class **Outline**

- Metadata
- Encryption
- Private browsing & searching
- Privacy on social networks
- Privacy on mobile phones
- Secure your accounts

## **Metadata**

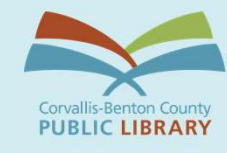

- . In the context of digital communications, metadata is the digital equivalent of an envelope—it's information about the communications you send and receive.
	- The subject line of your emails, the length of your conversations, and your location when communicating (as well as with whom) are all types of metadata.
- Metadata is often described as everything except the content of your communications.

https://ssd.eff.org/en/module/why-metadata-matters

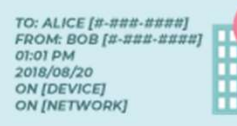

 $\begin{tabular}{l} \hline \text{TO: ALICE } [t - \pi \pi \pi - \pi \pi \pi \pi] \\ \text{FROM: BOB } [t - \pi \pi \pi - \pi \pi \pi \pi] \\ \text{O1: O1 PM} \\ \text{OO1} / \text{OEVICE} \\ \text{ON } [NETWC \pi] \\ \text{ON } [NETWC \pi \pi] \end{tabular}$ 

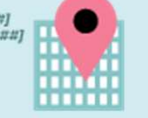

 $\begin{tabular}{|c|c|} \hline \text{TO: ALICE}\left\{ \textit{H-RRB-HHRB} \right\} \\ \textit{FROM: BOB}\left\{ \textit{H-RRB-HRRB} \right\} \\ \textit{O1:O1 PM} \end{tabular}$ 01:01 PM<br>2018/08/20<br>ON [DEVICE]<br>ON [NETWORK]

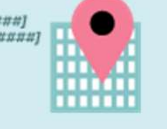

 $\begin{tabular}{l} \textbf{TO: ALICE } \textit{[ii-mun:iimm]]} \\ \textbf{FROM: BOB} \textit{[ii-mun:iimm]]} \\ \textbf{O:O1 PM} \\ \textbf{O:O1} \textbf{O8} / \textbf{20} \\ \textbf{ON (DEVICE)} \\ \textbf{ON [NETWORK]} \\ \end{tabular}$ m min ......

 $\begin{array}{lll} {\sf TO:}\,\, {\sf ALICE}\left\{H\text{-}H\#H\#H\#H\#H\right\} \\ {\sf FROM:}\,\, {\sf BOB}\left\{H\text{-}H\#H\text{-}H\#H\#H\right\} \\ {\sf O1:}\,\, {\sf OD}\,\, {\sf PM} \\ {\sf ON}\,\, [{\sf DEVICE}\left\{H\right\} \\ {\sf ON}\,\, [{\sf NETWORK}] \end{array}$ 

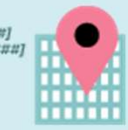

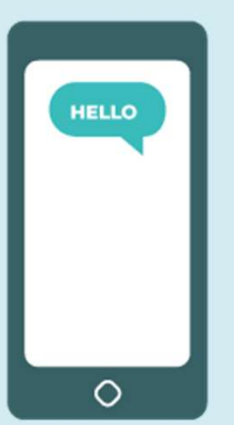

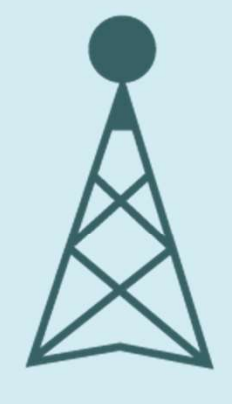

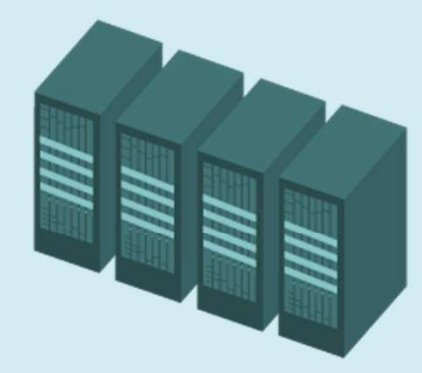

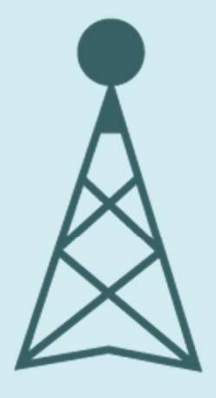

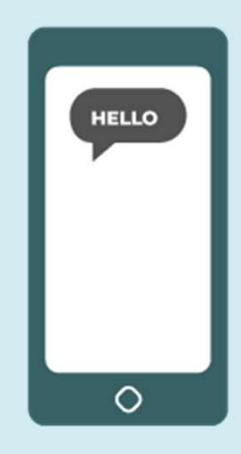

What can secret. metadata reveal? in the sar

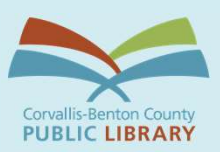

- They know you rang a phone sex line at 2:24 am and spoke for 18 minutes. But they don't know what you talked about.
- They know you called the suicide<br>prevention hotline from the Golden Gate<br>Bridge. But the topic of the call remains a
- They know you got an email from an HIV<br>testing service, then called your doctor,<br>then visited an HIV support group website in the same hour. But they don't know<br>what was in the email or what you talked<br>about on the phone.
- They know you called a gynecologist, spoke for a half hour, and then searched online for the local abortion clinic's number later that day. But nobody knows what you spoke about.

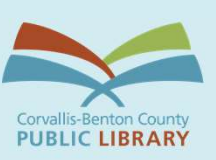

#### **Encryption**

 Generally, encryption refers to the mathematical process of making a message unreadable except to a person who has the key to "decrypt" it into readable form

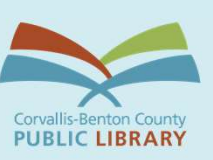

#### Encryption

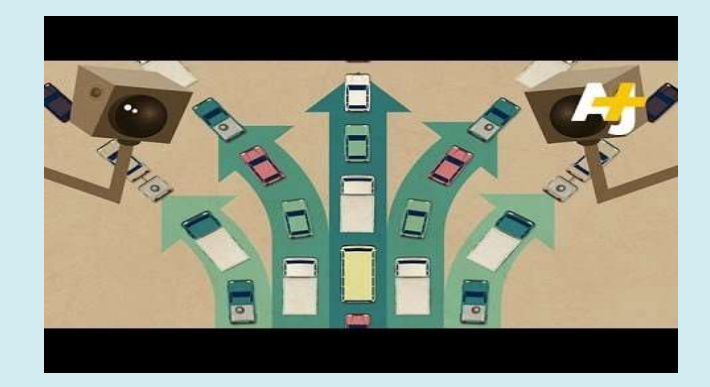

https://www.youtube.com/watch?v=I6UuWrVzys4

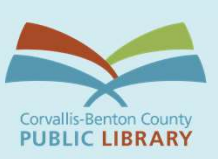

## **Encryption**

- End-to-end encryption: info is encrypted from one end to another
- Transport-layer encryption: info is encrypted as it travels, but the app or website you are using can see it unencrypted

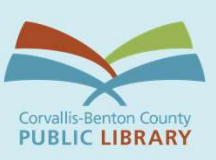

#### Tools for **Encryption**

- End-to-end encryption:
	- Signal
	- Whatsapp
- Transport-layer encryption: VPN: virtual private network **. HTTPS Everywhere**
- Encrypting data at rest Full disk encryption

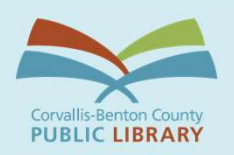

- . Info saved by your web browser. When you visit a website, the site may store a cookie so it can recognize your device in the future.
- First-party and third-party cookies

Cookies

- First-party: placed by the site you visit
- Third-party: placed by someone other than the site you are on
- Cookies allow companies to develop detailed histories of the types of sites you frequent in order to customize ads and website

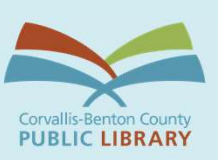

#### Cookies

- Defending against cookies:
	- Use a browser that allows you to turn off trackers/block cookies, or use a privacyoriented browser
	- Use a private search engine
	- Browse in private or incognito mode
	- Don't browse the internet while logged into other accounts such as Google accounts

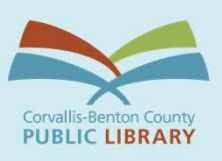

Browser or Websites device fingerprinting

- A method of tracking browsers and<br>devices by the configuration and<br>settings info they make visible to
- Deleting your cookies won't help
- Is it possible to defend against it?
	- Use a popular browser
	- Use a privacy tool or browser
	- Keep system and browser updated
	- Disable JavaScript and Flash (optional)
	- Browse in private mode
	- Use a VPN

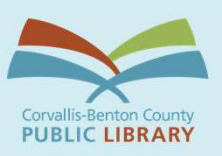

Social **Networks** 

- Read the privacy policies
	- Just understand the portions that discuss how data is used and when shared w/ 3rd parties
- **Privacy on** external that social networking sites are corporations and you are the product. Blocking 3rd party cookies is a good idea when using these services
	- Look for privacy and security/safety<br>settings
	- Remember privacy settings are subject<br>to change
	- Privacy is a team sport

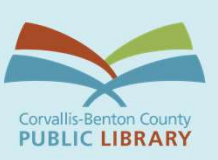

**Protect** Yourself on Public Wi-Fi

- Choose your network wisely
- Check for HTTPS or use HTTPS Everywhere
- Use a VPN
- Keep apps and operating systems upto-date
- Enable 2-factor authentication (2FA)
- Forget the network

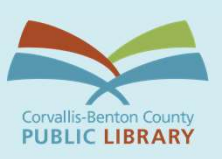

Lack of privacy on mobile phones

- Your location is never private when using a mobile phone
- Calls and texts are easy to surveil unless you are taking special measures (e.g., using a service like Signal)
- Does turning phones off keep you safe?
	- Maybe/sometimes/it depends
	- Malware can be installed w/o your knowledge that might make it appear to be off (remove battery to ensure against this)
	- Turning off can sometimes look suspicious

Lock Down Your Phone

- Use a strong passcode alongside your biometric (fingerprint or face) login iPhone: Settings > Face ID & Passcode or Touch ID & Passcode
	- Android phone: Settings > Security and location
- Set up your phone's remote-tracking feature
	- iPhone: Settings, tap your name, and then go to Find My
	- Android: Settings > Security > Find My **Device**

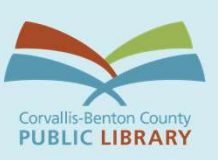

Secure Your **Accounts** 

- Use secure passwords
- Use a password manager
- Do not reuse passwords
- Use two-factor authentication (2FA)
- Check location tracking/settings on apps and accounts
- Check privacy settings on apps and accounts

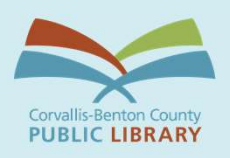

Best **advice** for most users

- Protect your web browsing
- Use an end-to-end encrypted messenger app like Signal (optional)
- Protect yourself when on public wifi
- Lock down your phone in case lost
- Turn encryption on for your laptop or desktop
- Keep software and apps up-to-date
- Keep your main email address and phone number relatively private
- Do not click on unknown links or open unknown attachments
- Use secure passwords and a password manager

# **Questions?**

**Bonnie Brzozowski** Bonnie.Brzozowski@corvallisoregon.gov 541-766-6567